# $^{\circledR}$ iPad ORTABLE GENIUS P

**Covers** All versions of iPad and **iPad Mini** 

**Third** Edition

PORTABLE GENIUS

WILEY

# PORTABLE GENIUS 3rd EDITION iPad®

# PORTABLE GENIUS 3rd EDITION iPad®

Paul McFedries

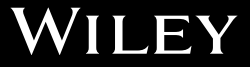

iPad® Portable Genius, 3rd Edition

Published by **John Wiley & Sons, Inc.** 10475 Crosspoint Blvd. Indianapolis, IN 46256 <www.wiley.com>

Copyright © 2015 by John Wiley & Sons, Inc., Indianapolis, Indiana

Published simultaneously in Canada

ISBN: 978-1-118-93214-8

Manufactured in the United States of America

10 9 8 7 6 5 4 3 2 1

No part of this publication may be reproduced, stored in a retrieval system or transmitted in any form or by any means, electronic, mechanical, photocopying, recording, scanning or otherwise, except as permitted under Sections 107 or 108 of the 1976 United States Copyright Act, without either the prior written permission of the Publisher, or authorization through payment of the appropriate per-copy fee to the Copyright Clearance Center, 222 Rosewood Drive, Danvers, MA 01923, (978) 750-8400, fax (978) 646-8600. Requests to the Publisher for permission should be addressed to the Permissions Department, John Wiley & Sons, Inc., 111 River Street, Hoboken, NJ 07030, 201-748-6011, fax 201-748-6008, or online at [http://www.](http://www.wiley.com/go/permissions) [wiley.com/go/permissions.](http://www.wiley.com/go/permissions)

Limit of Liability/Disclaimer of Warranty: The publisher and the author make no representations or warranties with respect to the accuracy or completeness of the contents of this work and specifically disclaim all warranties, including without limitation warranties of fitness for a particular purpose. No warranty may be created or extended by sales or promotional materials. The advice and strategies contained herein may not be suitable for every situation. This work is sold with the understanding that the publisher is not engaged in rendering legal, accounting, or other professional services. If professional assistance is required, the services of a competent professional person should be sought. Neither the publisher nor the author shall be liable for damages arising herefrom. The fact that an organization or Web site is referred to in this work as a citation and/or a potential source of further information does not mean that the author or the publisher endorses the information the organization of Web site may provide or recommendations it may make. Further, readers should be aware that Internet Web sites listed in this work may have changed or disappeared between when this work was written and when it is read.

For general information on our other products and services or to obtain technical support, please contact our Customer Care Department within the U.S. at (877) 762-2974, outside the U.S. at (317) 572-3993 or fax (317) 572-4002.

John Wiley & Sons, Inc. also publishes its books in a variety of electronic formats and by print-on-demand. Some content that appears in standard print versions of this book may not be available in other formats. For more information about Wiley products, visit us at [www.wiley.com.](www.wiley.com)

#### **Library of Congress Control Number: 2014946674**

**Trademarks:** Wiley and the Wiley logo are trademarks or registered trademarks of John Wiley and Sons, Inc. and/or its affiliates in the United States and/or other countries, and may not be used without written permission. iPad and iPad mini are trademarks or registered trademarks of Apple, Inc. All other trademarks are the property of their respective owners. John Wiley & Sons, Inc. is not associated with any product or vendor mentioned in this book. *iPad*® *Portable Genius, Third Edition* is an independent publication and has not been authorized, sponsored, or otherwise approved by Apple, Inc.

## **Credits**

Acquisitions Editor Aaron Black

Project Editor Katharine Dvorak

Technical Editor Paul Sellars

Manager, Content Development & Assembly Mary Beth Wakefield

Publisher Jim Minatel

## About the Author

#### Paul McFedries

is a full-time technical writer. Paul has been authoring computer books since 1991 and has more than 85 books to his credit. Paul's books have sold

more than four million copies worldwide. These books include the Wiley titles *iPhone 6 Portable Genius*; *Teach Yourself VISUALLY Complete Mac Pro*; *MacBook Air Portable Genius, Fourth Edition*; *Switching to a Mac Portable Genius, Second Edition*; *Teach Yourself VISUALLY OS X Yosemite*; and *The Facebook Guide for People Over 50*. Paul is also the proprietor of Word Spy [\(www.wordspy.com\)](http://www.wordspy.com), a website that tracks new words and phrases as they enter the English language. Paul encourages everyone to drop by his personal website at [www.mcfedries.com](http://www.mcfedries.com), or to follow him on Twitter at [www.twitter.com/paulmcf](http://www.twitter.com/paulmcf) and [www.twitter.com/wordspy](http://www.twitter.com/wordspy).

## Acknowledgments

#### Being a technical

writer is an awesome vocation: You get to work at home, you get to set your own schedule, and you get to help other people understand and use

technology, which is a big warm-fuzzy-feeling generator. But perhaps the best part of technical writing is getting to be among the first to not only use, but also really *dive into* the latest and greatest software and hardware. The hardware side is often the most fun, because it means you get to play with gadgets, and that's a gadget geek's definition of a dream job. So, to say I had a blast researching and writing about the latest versions of the iPad and iPad mini redefines the word *understatement*. What self-respecting gadget guy wouldn't have a perma-grin while poking and prodding these devices to see just what they can do?

And what self-respecting technical writer wouldn't be constantly shaking his head in admiration while working with the amazing editorial team at Wiley? Skip back a couple of pages to see the complete list of the team who worked so hard to bring you this book. The people I worked with directly included Acquisitions Editor Aaron Black, who brings professionalism and smarts to every project, and Project Editor Katharine Dvorak, whose enthusiasm made her a pleasure to work with and whose idea-generating brain made this a much better book. My heartfelt thanks for your outstanding work on this project.

# Contents<br>at a Glance

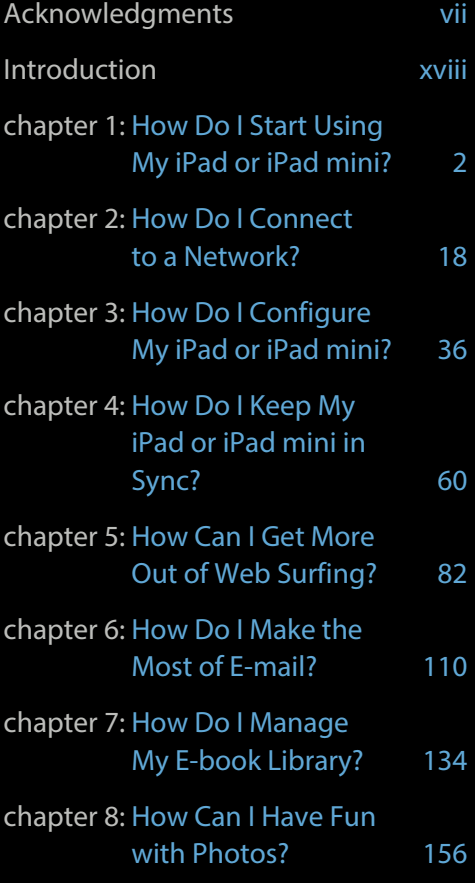

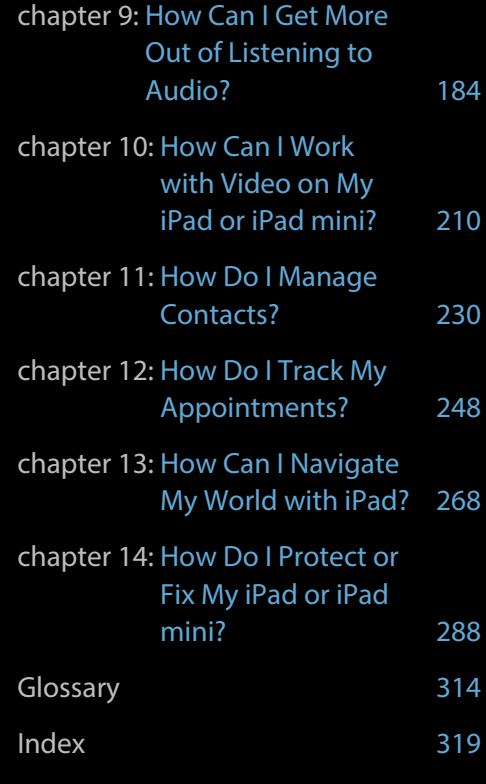

# Contents

## [Acknowledgments vii](#page--1-0) [Introduction xviii](#page--1-0)

#### chapter 1

#### How Do I Start Using [My iPad or iPad mini?](#page--1-0) 2

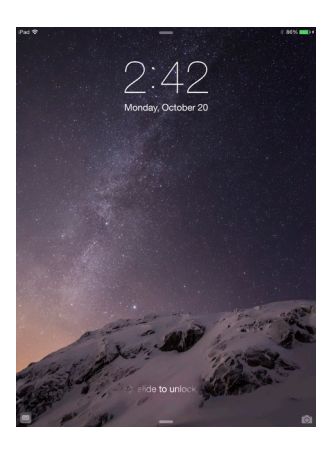

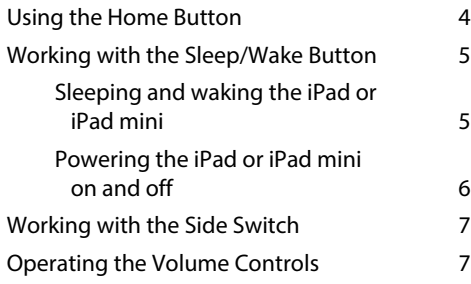

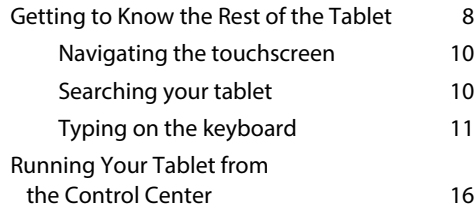

#### chapter 2

#### [How Do I Connect to a Network?](#page--1-0) 18

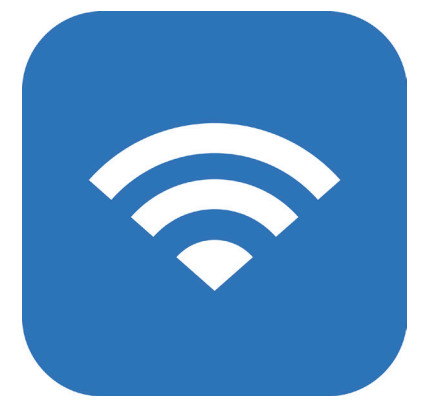

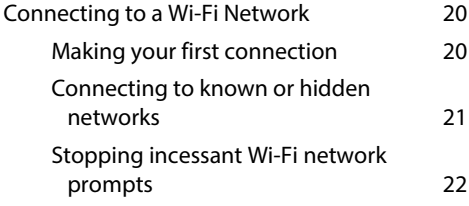

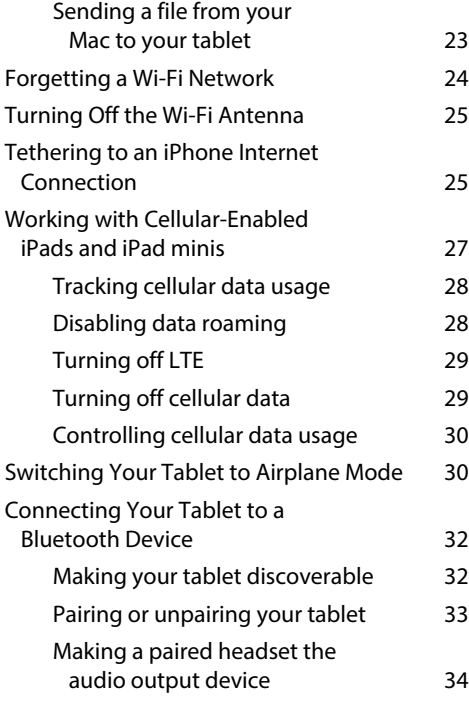

#### [How Do I Configure My iPad or](#page--1-0)  iPad mini? 36

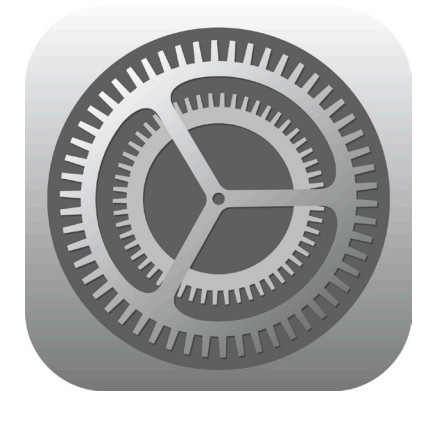

[Creating a Custom Home Screen](#page--1-0) 38 [Creating an app folder](#page--1-0) 39

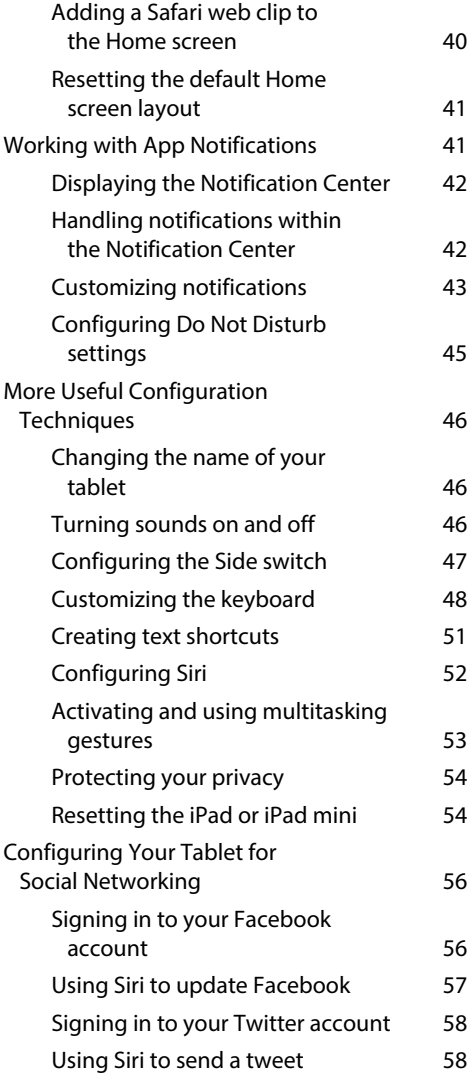

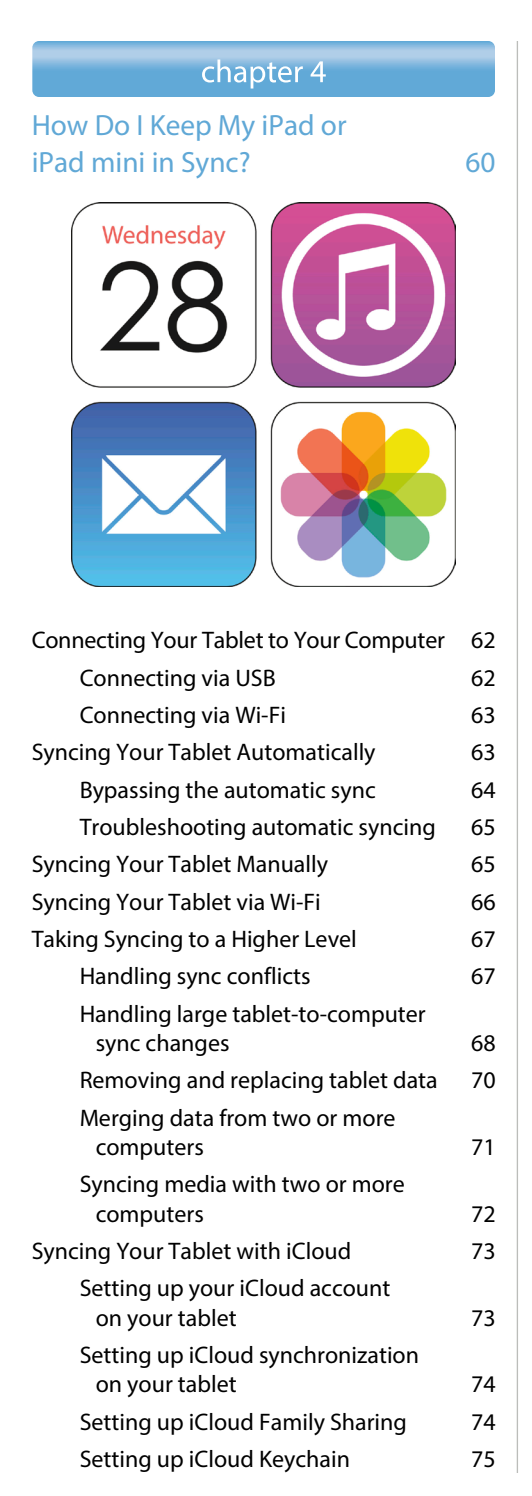

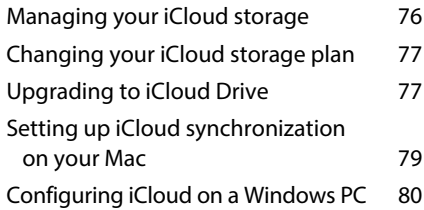

#### [How Can I Get More Out of](#page--1-0)  Web Surfing? 82

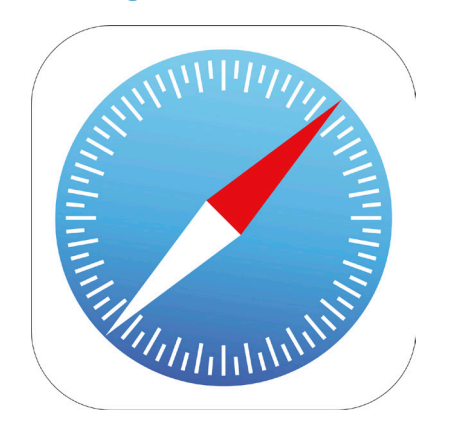

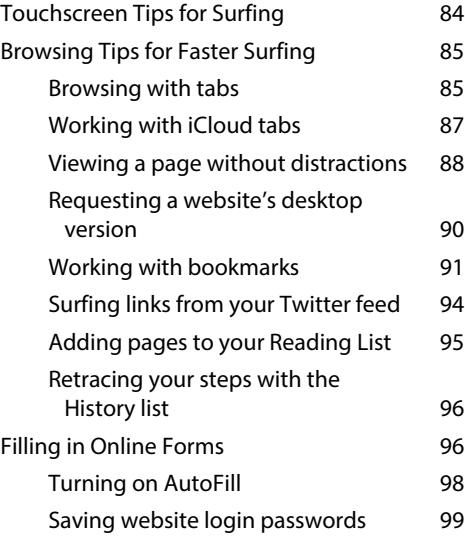

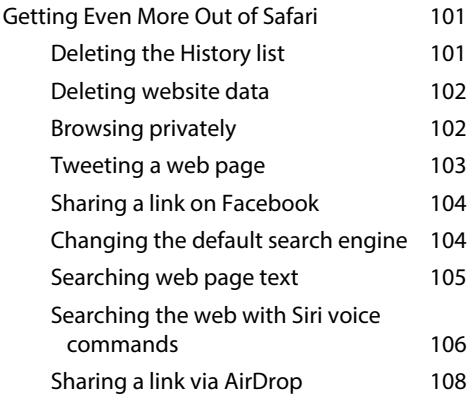

#### [How Do I Make the Most of](#page--1-0)  E-mail? 110

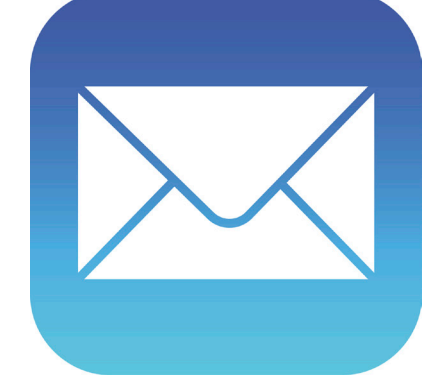

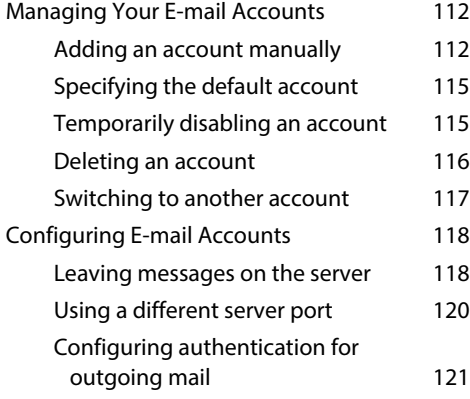

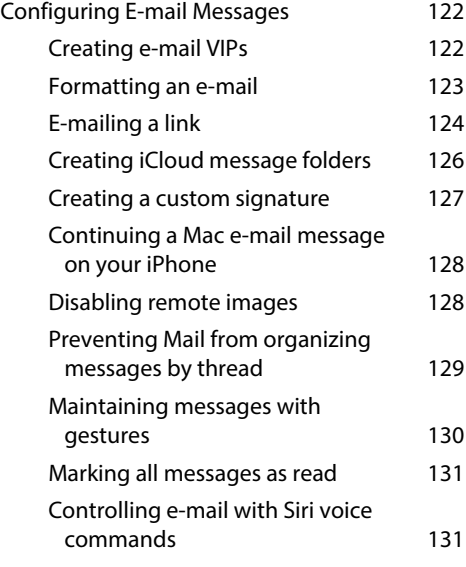

#### chapter 7

[How Do I Manage My E-book](#page--1-0)  Library? 134

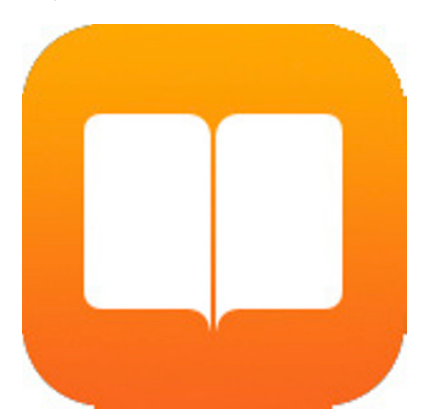

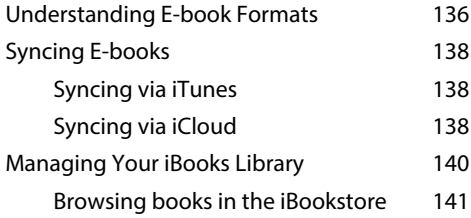

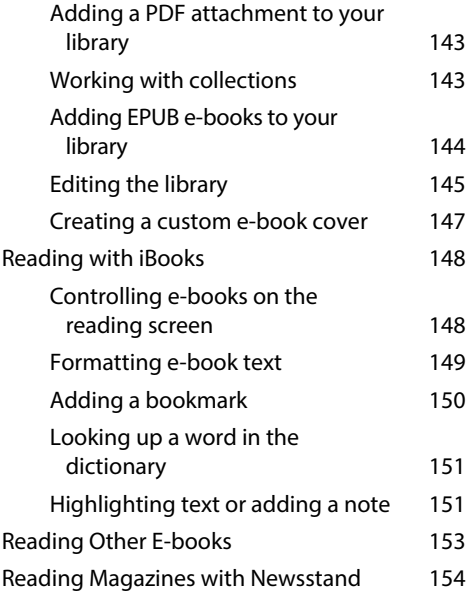

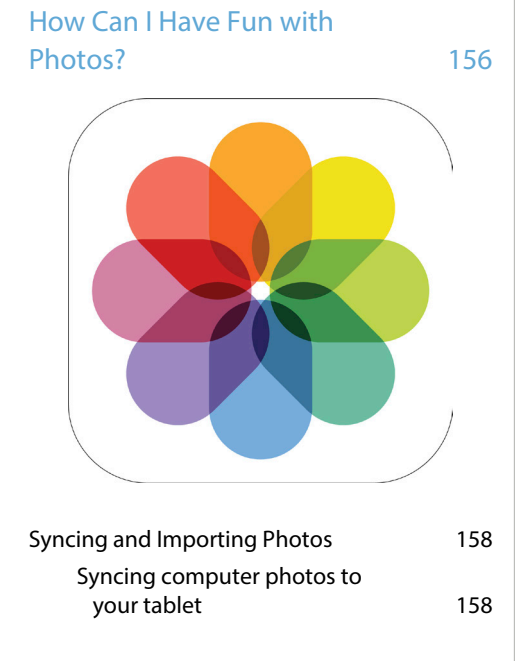

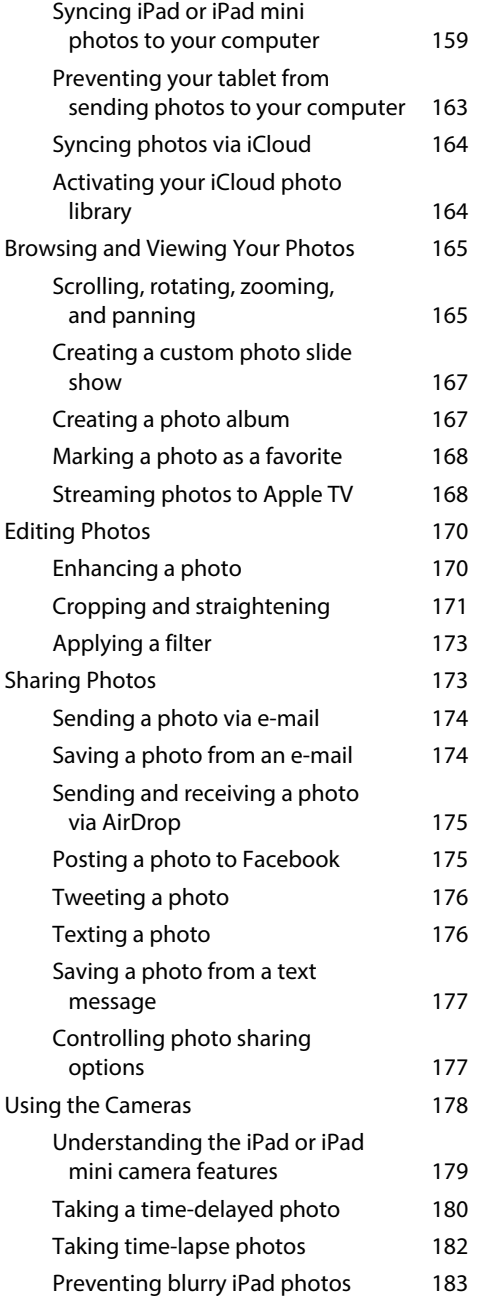